# **IMPLEMENTASI FRAMEWORK CODEIGNITER PADA SISTEM INFORMASI PENJUALAN BERBASIS WEBSITE DENGAN CHATBOT YANG MENGGUNAKAN METODE NATURAL LANGUAGE PROCESSING (NLP) PADA PT BRAVOINDO PERKASA JAYA SURABAYA**

#### **SKRIPSI**

Diajukan Untuk Memenuhi Sebagai Persyaratan Dalam Menempuh Gelar Sarjana Komputer Program Studi Teknik Informatika

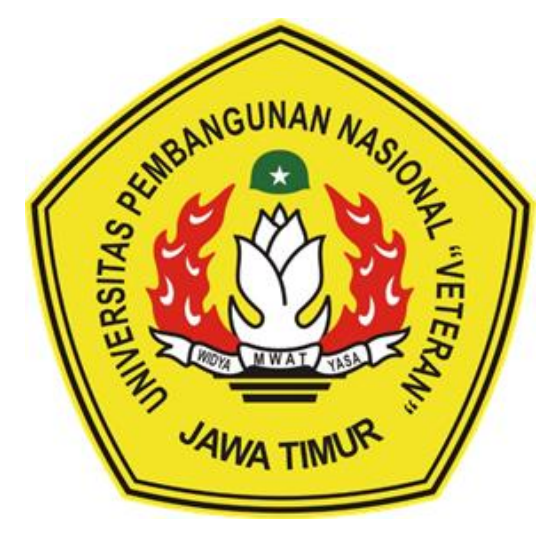

**Oleh : ODA CLARA GULTOM 1634010062**

# **PROGRAM STUDI INFORMATIKA FAKULTAS ILMU KOMPUTER UNIVERSITAS PEMBANGUNAN NASIONAL "VETERAN" JAWA TIMUR**

**2023**

#### **LEMBAR PENGESAHAN**

Judul: IMPLEMENTASI FRAMEWORK CODEIGNITER PADA SISTEM INFORMASI PENJUALAN BERBASIS WEBSITE DENGAN CHATBOT YANG MENGGUNAKAN METODE NATURAL LANGUAGE PROCESSING (NLP) PADA PT BRAVOINDO PERKASA JAYA SURABAYA Oleh : **ODA CLARA GULTOM** 

NPM: 1634010062

> Telah Diseminarkan Dalalm Ujian Skripsi Pada: Hari Rabu, 12 Juli 2023

> > 1.

**Dosen Pembimbing** 

Hendra Maulana S.Kom, M.Kom

NPT. 201198 31 223248

1.

 $2.$ 

**Dosen Penguji** 

Retno Mumpuni, S.Kom, M.Sc NPT. 172198 70 716054

Agung Mustika Rizki, S.Kom, M.Kom NIP. 19930725 202203 1008

Afina Lina Nurlaili, S.Kom, M.Kom NIP. 1993121 3202203 2010

Menyetujui

 $\overline{2}$ 

**Dekan Fakultas Ilmu Komputer** 

Dr. Ir. Novirina Hendrasarie, MT NIP. 19681126 199403 2 001

**Koordinator Program Studi Teknik Informatika** 

Fetty Tri Anggraeny, S.Kom, M.Kom NIP. 19820211 2021212 005

#### SURAT PERNYATAAN ANTI PLAGIAT

Saya mahasiswi Program Studi Informatika UPN "Veteran" Jawa Timur, yang bertanda tangan di bawah ini:

Nama: Oda Clara Gultom

NPM : 1634010062

Menyatakan bahwa laporan skripsi yang saya ajukan dan kerjakan, dengan judul:

### "IMPLEMENTASI FRAMEWORK CODEIGNITER PADA SISTEM **INFORMASI PENJUALAN BERBASIS WEBSITE DENGAN CHATBOT** YANG MENGGUNAKAN METODE NATURAL LANGUAGE PROCESSING (NLP) PADA PT BRAVOINDO PERKASA JAYA SURABAYA"

Bukan merupaka plagiat dari skripsi/tugas akhir/penelitian orang lain dan juga bukan merupakan produk atau software yang dibeli dari pihak lain. Saya juga menyatakan bahwa skripsi ini adalah pekerjaan pribadi, kecuali yang dinyatakan pada daftar pustaka dan tidak pernah diajukan sebagai syarat memperoleh gelar di UPN "Veteran" Jawa Timur maupun di institusi lain.

Jika ternyata di kemudian hari pernyataan ini terbukti tidak benar, maka saya siap mempertanggugjawabkan.

> Surabaya, 23 Juli 2023 Hormat saya, **ODA CLARA GULTOM**

NPM. 1634010062

### **KATA PENGANTAR**

Puji syukur kepada Tuhan Yang Maha Esa atas berkat dengan rahmat-Nya penulis dapat menyelesaikan laporan skipsi yang berjudul "Implementasi Framework CodeIgniter pada Sistem Informasi Penjualan Berbasis Wesite dengan Chatbot yang Menggunakan Metode Natural Language Processing (NLP) pada PT Bravoindo Perkasa Jaya Surabaya".

Penulis menguucapkan terimakasih kepada pihak yang telah memberikan banyak dukungan sehingga penulis dapat menyelesaikan laporan skripsi ini dengan baik dan tepat waktu.

Penulis juga menyadari, bahwa laporan ini masih jauh dari kata sempurna dalam penyusunan, tata kelola bahasa, maupun aspek penulisan lainnya. Oleh karena itu, penulis sangat mengharapkan kritik dan saran yang membangun dari semua pembaca agar penulis dapat menjadi lebih baik lagi pada masa mendatang.

Semoga laporan skripsi ini dapat berguna dan dapat menambah wawasan para pembaca dan bermanfaat untuk perkembangan dan peningkatan ilmu pengetahuan.

Surabaya, Juli 2023

Penulis

### **DAFTAR ISI**

<span id="page-4-0"></span>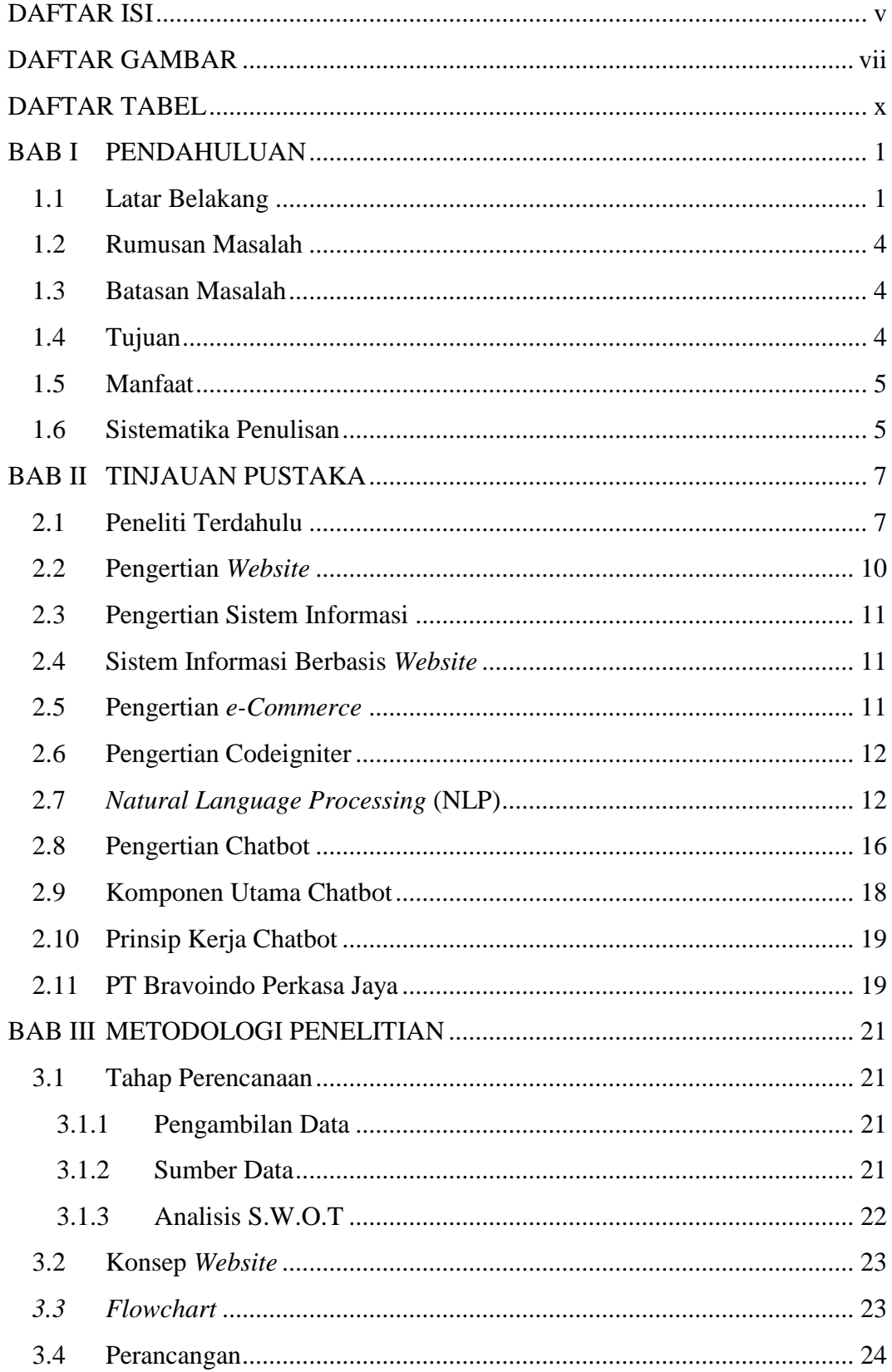

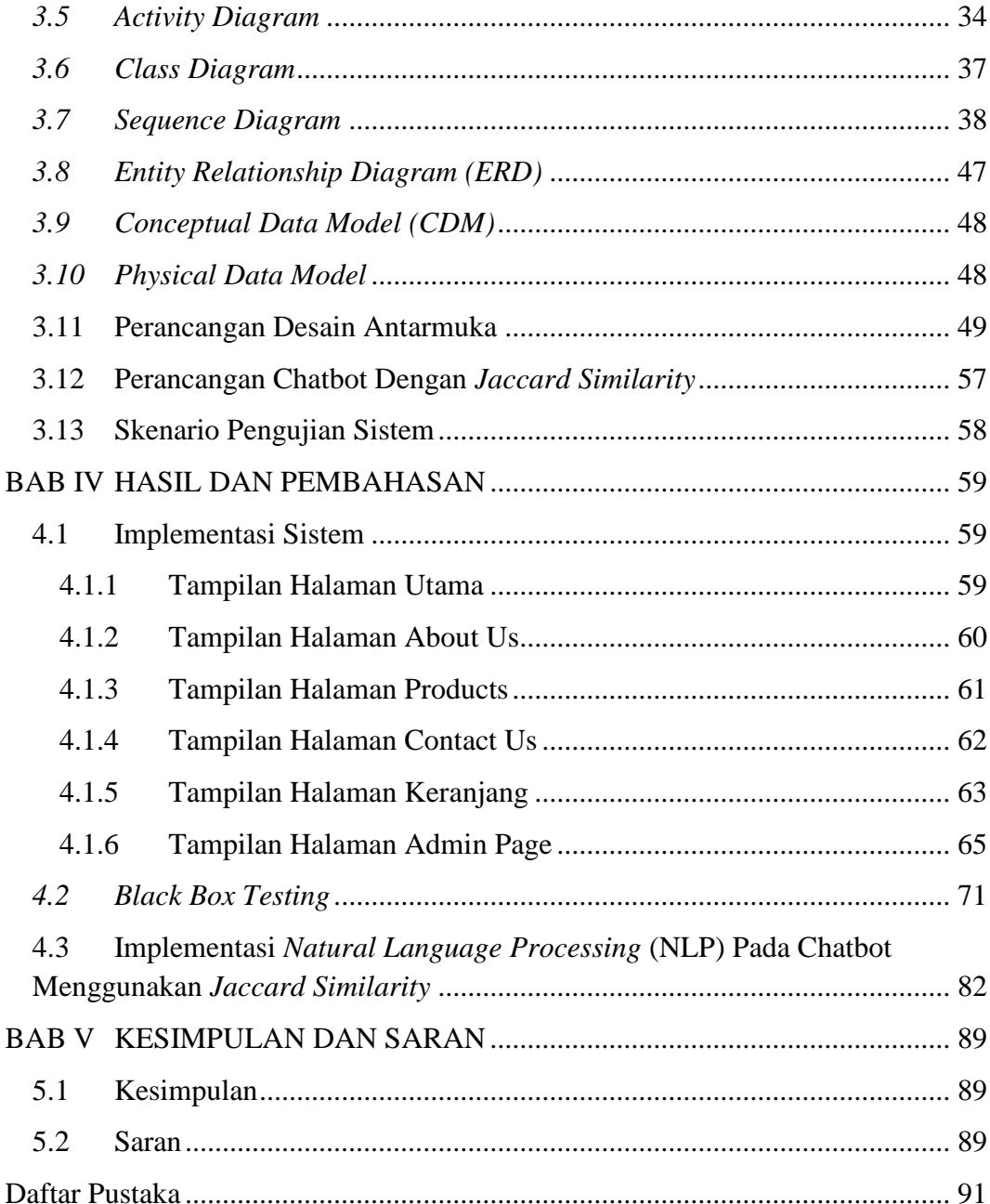

### **DAFTAR GAMBAR**

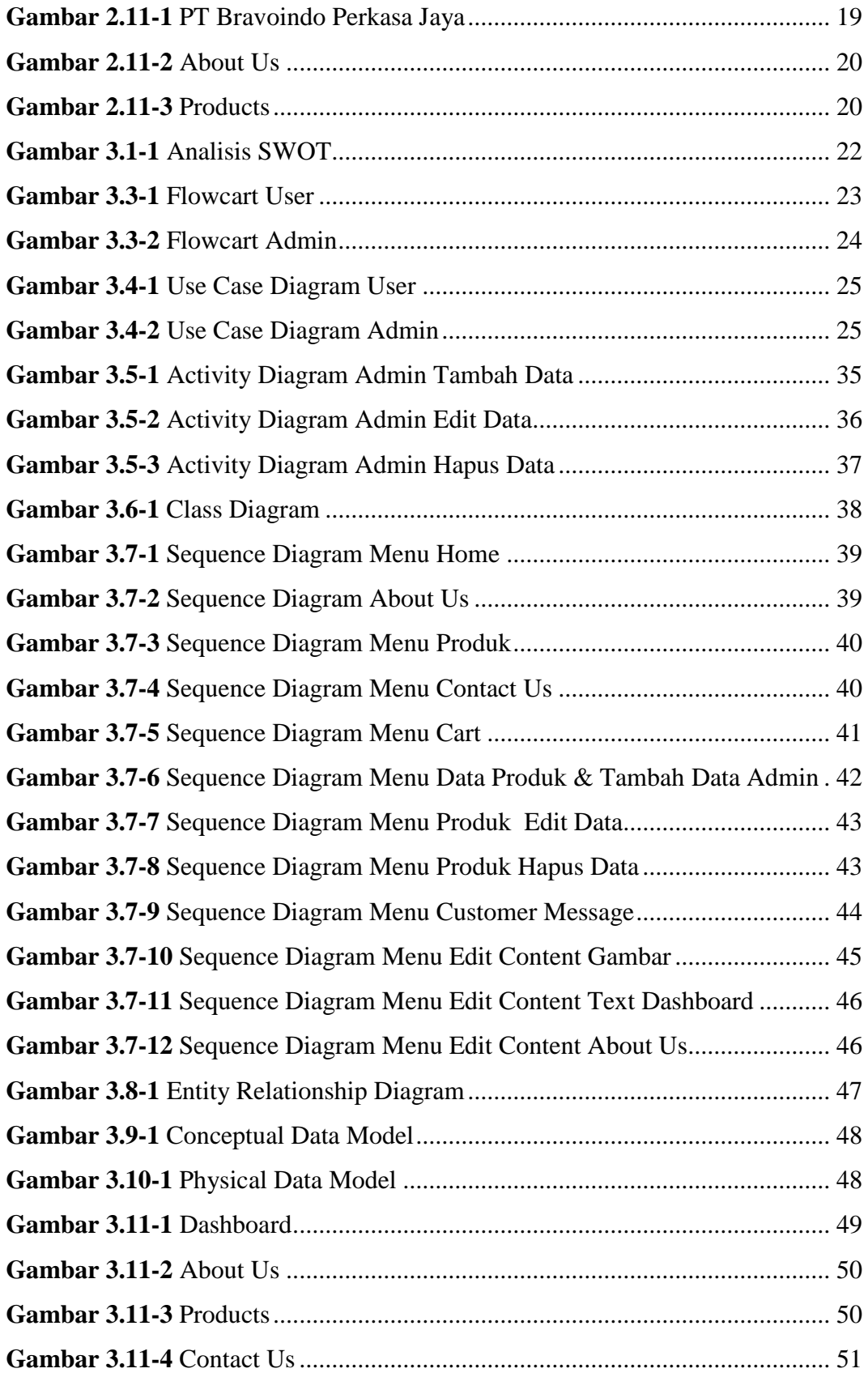

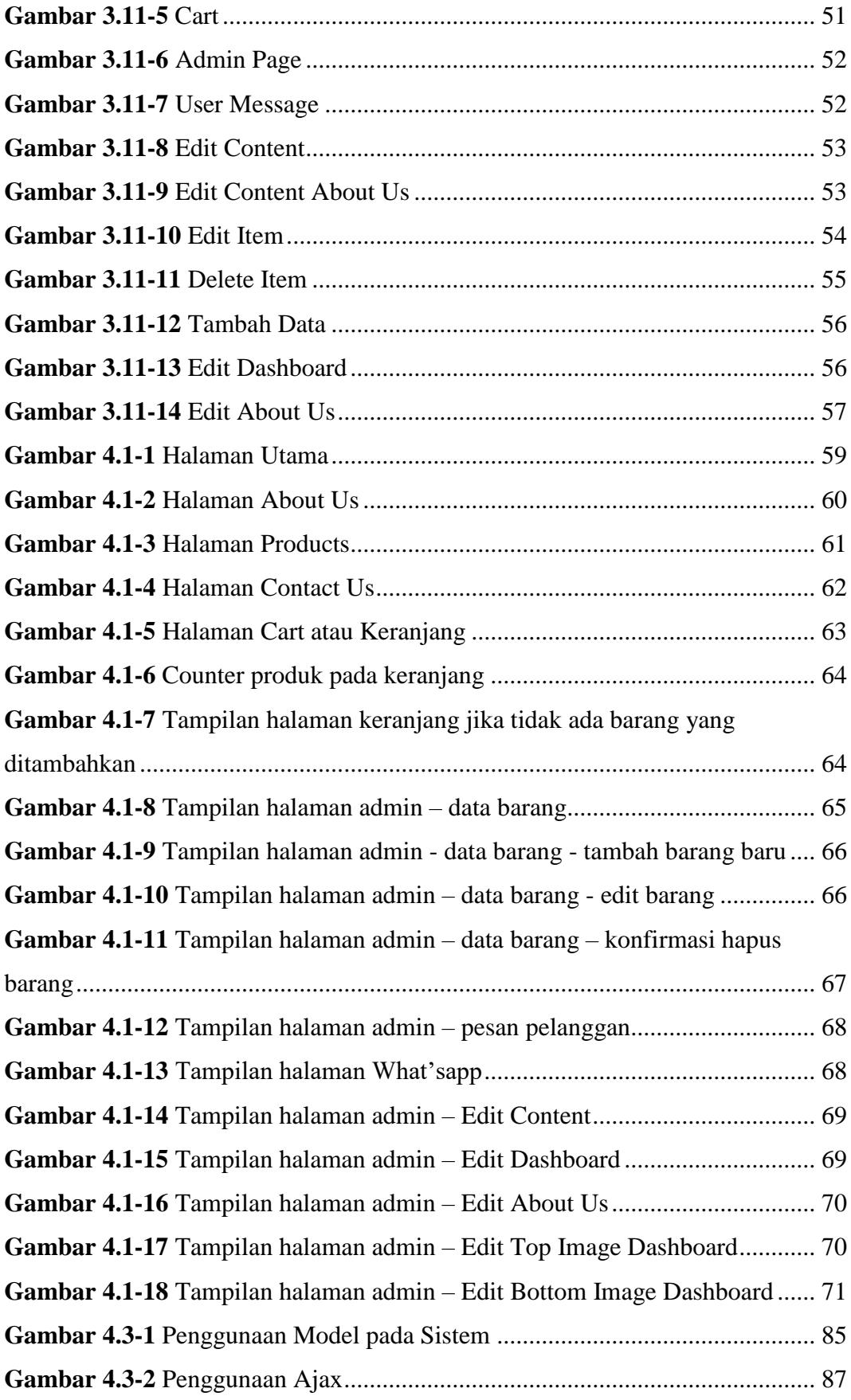

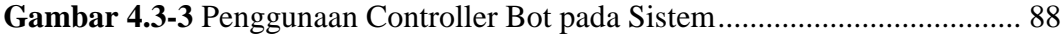

#### **DAFTAR TABEL**

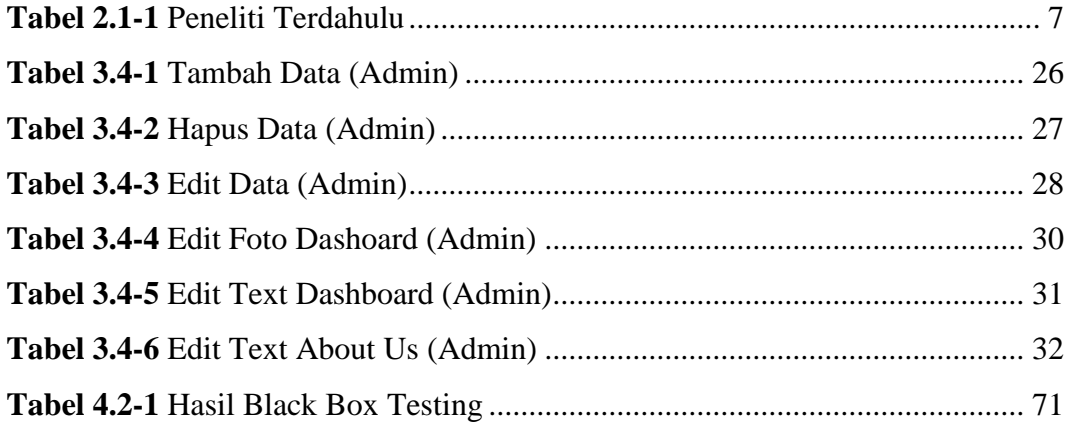

## **IMPLEMENTASI FRAMEWORK CODEIGNITER PADA SISTEM INFORMASI PENJUALAN BERBASIS WEBSITE DENGAN CHATBOT YANG MENGGUNAKAN METODE NATURAL LANGUAGE PROCESSING (NLP) PADA PT BRAVOINDO PERKASA JAYA SURABAYA**

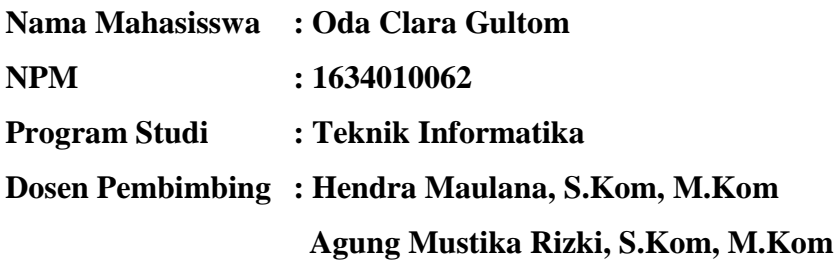

#### **Abstrak**

Dalalm era digital yang semakin maju, website penjualan menjadi salah satu alat yang penting bagi bisnis untuk mencapai pelanggan potensial. Untuk meningkatkan pengalaman pengguna, penggunaan chatbot telah menjadi tren yang populer. Penelitian ini bertujuan untuk mengembangkan sebuah website penjualan dengan chatbot menggunakan framework codeigiter. Codeigniter adalah sebuah framework PHP yang tangguh dan efisien, yang menyediakan struktur dan komponen yang diperlukan untuk membangun aplikasi web dengan cepat. Dalam penggunaan codeigniter, kami mengimplementasikan fitur-fitur seperti manajemen produk, keranjang belanja, dan integritas dengan chatbot. Chatbot yang kami kembangkan menggunkan metode Natural Language Prossesing (NLP) untuk memahami permintaan pelanggan, memberikan rekomendasi produk, serta menjawab pertanyaan tentang stok, harga, dan proses pembelian.

Dengan adanya chatbot, pengguna dapat dengan mudah berinterkasi dan mendapatkan informasi yang dibutuhkan, sehingga mempercepat proses penjualan. Dalam pengembangan website penjualan dengan chatbot menggunakan codeigniter , diharapkan bisnis dapat meningkatkan efisiensi dan interaksi dengan pelanggan. Selain itu penggunaan codeigniter memungkinkan pengembangan yang cepat dan efisien, sehingga memudahkan penyesuaian fitur-fitur dan meningkatkan fungsionalitas website penjualan.

*Kata Kunci***:** *Codeigniter, website, penjualan, chatbot, pengembangan*